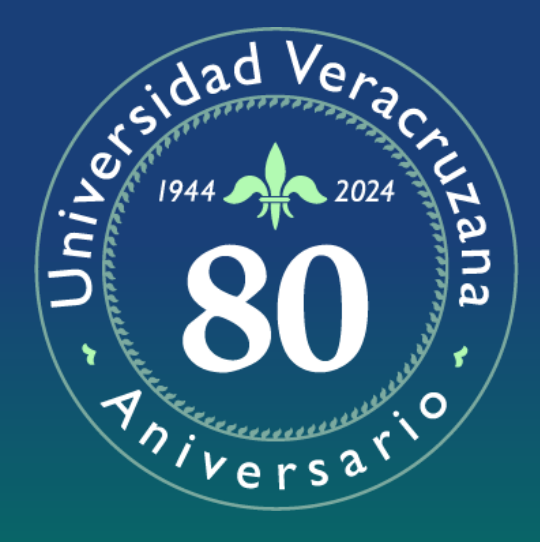

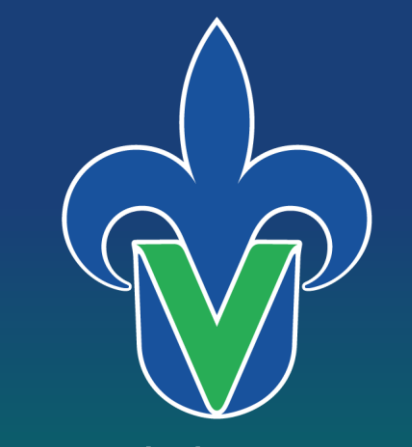

### Universidad Veracruzana

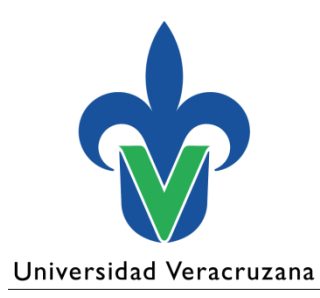

**Dirección General de Administración Escolar**

# Validación de documentos – Nuevo ingreso

Junio 2024

"Lis de Veracruz: Arte, Ciencia, Luz"

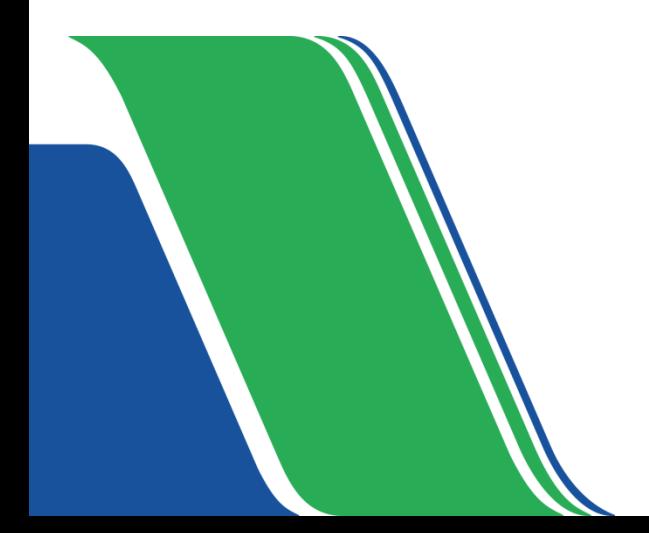

### **Sistema SIUV**

- Acta de nacimiento
- Certificado de bachillerato o constancia
- NSS o Responsiva
- *Oficio de revalidación de estudios/Estancia legal en el país*
- *Documentos específicos para algunos PE (ejemplo: Certificaciones del idioma, carta compromiso)*

### **Cotejo (entidad académica)**

- Identidad
- Acta de nacimiento
- Certificado de bachillerato o constancia
- *Oficio de revalidación de estudios/Estancia legal en el país*
- *Documentos específicos para algunos PE*
- Comprobante de pago (registrar)

1. Copia certificada **del acta de nacimiento.**

La validación se puede realizar a través de:

- a) La página [www.gob.mx/validar](http://www.gob.mx/validar)
- Captura el número del "Identificador electrónico"

b) Escanear QR

Se muestra la constancia de verificación, donde los datos deben concordar con los de la copia certificada del acta de nacimiento.

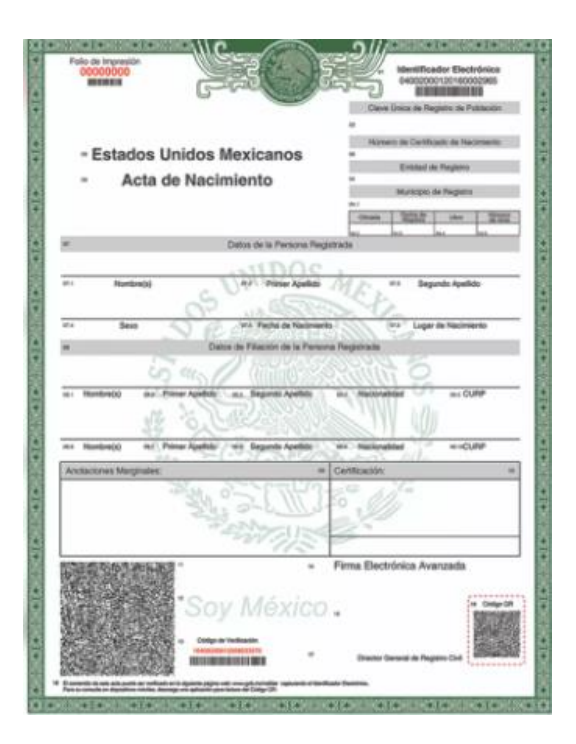

# Acta de nacimiento

### 2. Acta de nacimiento anterior

### Elementos:

- Documento impreso en papel valorado seguridad
- Debe incluir firma y sello
- Visible el folio del acta
- Todos los datos deben ser legibles

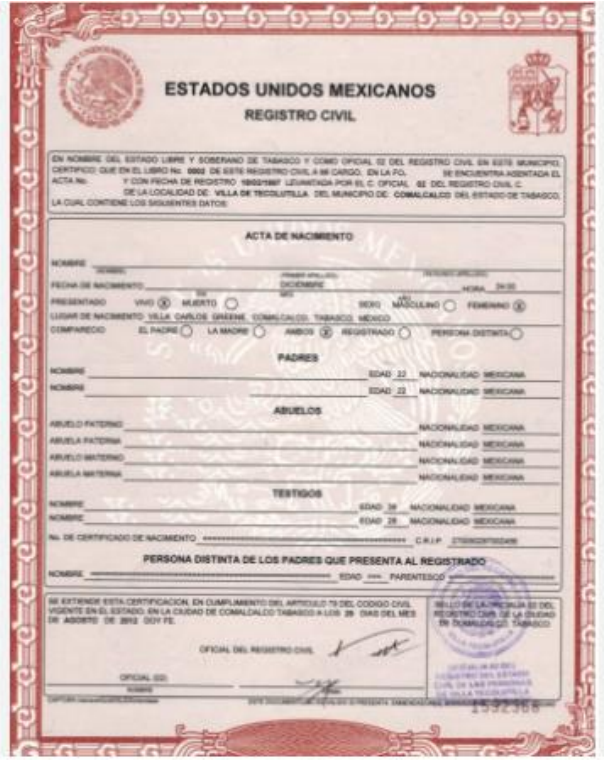

**1. Certificados electrónicos.** Algunas instituciones iniciaron con la expedición de este formato en 2016.

Elementos a validar:

- Datos generales del aspirante con derecho a inscripción
- Sello digital
- Código QR. Al escanearlo nos muestra lo siguiente:
	- Réplica del documento en PDF (mismo archivo). El dominio de la URL es gob.mx
	- Validación del documento

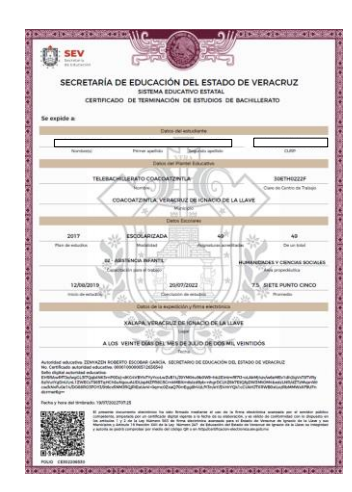

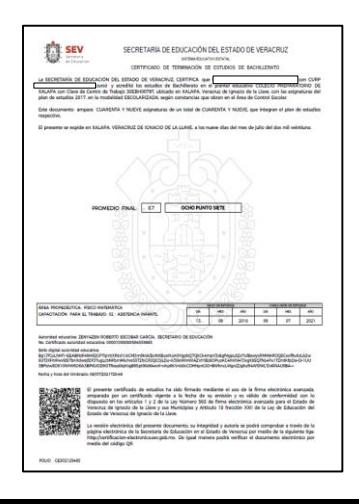

**2. Certificados - Acuerdo No. 286** 

Elementos:

- Datos generales del aspirante con derecho a inscripción
- Firma y sello SEP
- Folio
- Código QR. Al escanearlo nos muestra lo siguiente:
	- Consulta de certificados, donde se debe ingresar el primer apellido para realizar la validación.
	- El dominio de la URL es gob.mx
	- Validación de datos del documento

## **3. Certificados – Formato impreso**

### Elementos:

- Datos generales del aspirante con derecho a inscripción
- Firma y sello
- Folio

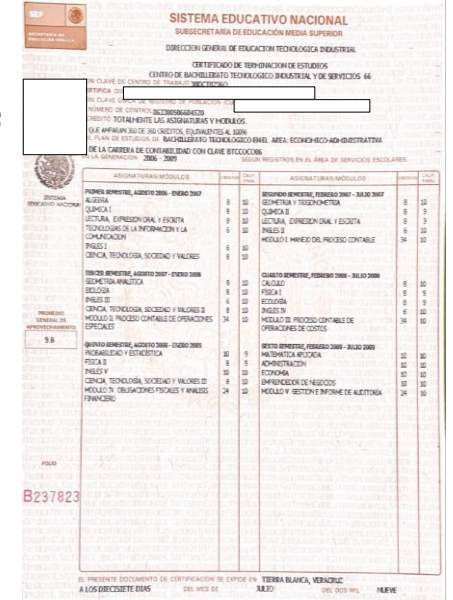

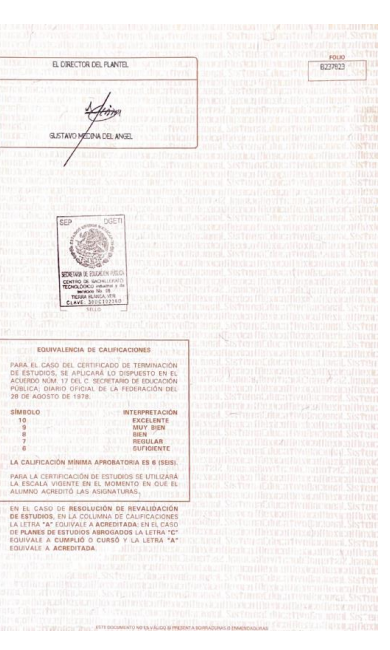

# **1. Ejemplo COBAEV**

Elementos:

- Datos generales del aspirante con derecho a inscripción
- Firma y sello
- Folio

# Ligas de acceso para consultar certificados por folio:

Federales:<https://www.siged.sep.gob.mx/certificados/iems>

Acuerdo 286:<http://www.acuerdo286.sep.gob.mx/certificados286/>

Estatales:<https://certificacion-electronica.sev.gob.mx/#/>

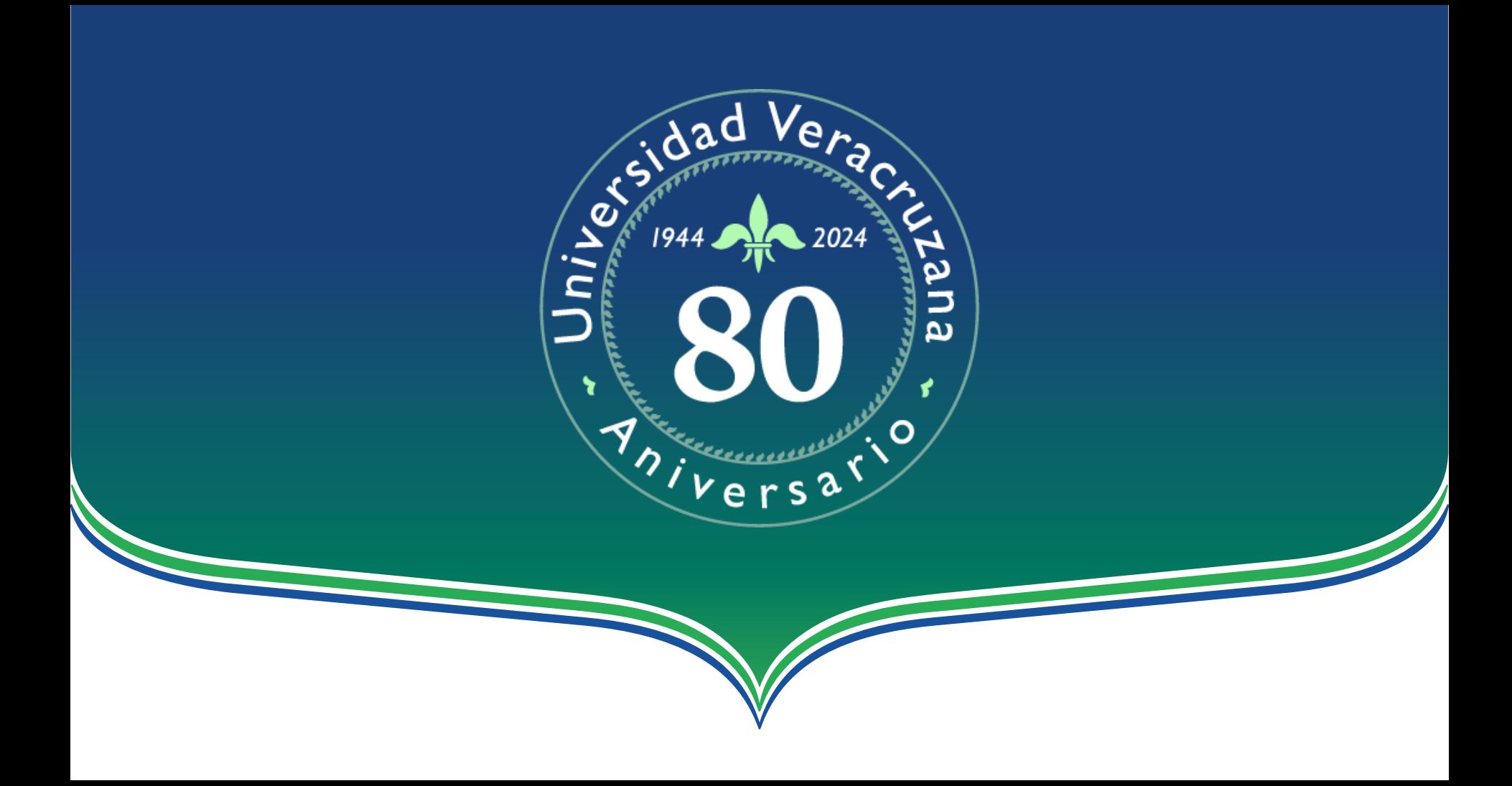